# CC41B : Sistemas Operativos Examen-Semestre Primavera'98

### Pregunta <sup>1</sup> (30%)

# Parte a.-

La siguiente figura muestra los estados sucesivos de la memoria al realizar 2 accesos en un sistema de memoria virtual que usa la estrategia del reloj para el reemplazo de páginas.

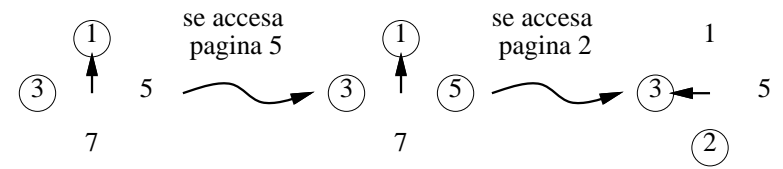

Las páginas que tienen el bit de referencia en 1, aparecen encerradas en una circunferencia. La posición del puntero está señalada por la flecha. En la figura se observa una primera transición de estados cuando se accesa la página 5 (residente) y una segunda transición al accesar la página 2 (no residente).

A continuación se accesan las siguientes páginas de memoria:

142175243

Siguiendo el mismo esquema de la figura, muestre los estados de la memoria después de realizar cada uno de los accesos indicados.

Parte b.-

Considere ahora la estrategia del working set para la misma secuencia de accesos (5 2 1 4 ...) y la misma cantidad de páginas reales que la parte a.- Indique el working set para los dos primeros cálculos, suponiendo que se calcula cada 5 accesos a la memoria.

Explique por qué este proceso no puede correr eficientemente en estas condiciones.

• Parte c.-

Se ha detectado un *deadlock* en un driver JDBC de Java. La descripción del bug es la siguiente: "el deadlock se produce cuando dos threads intentan obtener el lock asociado a ODBC y el lock del DBMS en orden inverso".

Explique con cuál de los problemas clásicos de sincronización vistos en el curso se relaciona mejor este bug. Metafóricamente hablando, ¿a qué corresponde ODBC y DBMS?

#### Pregunta <sup>2</sup> (30%)

# Parte a.-

Escriba un programa en Unix que permita estimar el tiempo de acceso promedio de un disco de exactamente 1 GB (2<sup>30</sup>). La estimación debe hacerse en base al tiempo promedio de 100 accesos aleatorios. Suponga que el disco tiene una sola partición accesible en /dev/rsd1a. Este disco no pasa por ningun tipo de edelle me processione al processione de el processo transportante de la processione de la omienzo del programa y random() entrega un numero aleatorio entre 0 y 1.

Indique qué condiciones se deben cumplir para que el tiempo calculado sea legítimo.

Parte b.-

Un vendedor promociona su disco de 1 GB de última generación indicando que su tiempo promedio de acceso es de 8 milisegundos. Un comprador decide verificar esta cifra ejecutando una vez su programa de la parte a.- obteniendo los 8 milisegundos.

Luego hace un experimento lanzando el programa 20 veces en forma simultánea. El comprador estima el tiempo promedio de acceso como el tiempo real que transcurre desde que lanza los 20 procesos hasta que todos terminan dividido por el número total de accesos realizados (20 procesos \* 100 accesos). Sorprendido llega a que el tiempo promedio de acceso es de 5 milisegundos.

Explique por qué disminuyó el tiempo promedio de acceso. Señale además el tiempo medio de acceso que indicarían aproximadamente cada uno de los 20 procesos.

## Parte .-

Un proceso acaba de abrir un archivo Unix de  $(12+128+2)*512+1$  bytes. A excepción del inodo, el cache de disco no tiene todavía ningún bloque en memoria de este archivo. Explique cuantos bloques totales de 512 bytes se deberá recuperar del disco para leer secuencialmente este archivo.

#### Pregunta <sup>3</sup> (40%)

Suponga que en nSystem se dispone de una impresora compartida por todas las tareas. Dos o más tareas pueden usar simultáneamente la impresora, pero en este caso, las líneas impresas saldrán entremezcladas. En una aplicación se desea evitar el entremezclado de líneas haciendo que cada tarea solicite el acceso exclusivo a la impresora antes de o
uparla y ademas notique uando termina de utilizarla. Por lo tanto una tarea tendrá la siguiente forma:

```
t = t - t\sim 100obtenerImpresora();... /* utilizar impresora */
 devolverImpresora();...}
```
Además por razones de ahorro de electricidad, se necesita que la impresora se coloque en modo de bajo onsumo ada vez que trans
urran 5 minutos sin ser utilizada por ninguna tarea.

Para colocar la impresora en modo de bajo consumo invoque el procedimiento modoBajoConsumo(). Para volver a usar la impresora cuando está en modo de bajo consumo, invoque el procedimiento modoUsoNormal().

Implemente los pro
edimientos obtenerImpresora(), devolverImpresora() y un pro
edimiento inicializar inicializar al inicializar en la inicializar al inicializar en la inicializar en la segunda de nMa

El uso de busy-waiting o consultas periódicas para ver si se han cumplido los 5 minutos es equivalente a no responder la pregunta.